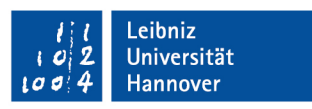

Institut für Turbomaschinen<br>und Fluid-Dynamik

### Klausur

## **Strömungsmaschinen I**

## WS 2010/11

### **08. März 2011, Beginn 13:00 Uhr**

Prüfungszeit: 90 Minuten

Zugelassene Hilfsmittel sind:

- Vorlesungsskript (einschließlich handschriftlicher Notizen und Formelsammlung) und zugehörige Abbildungen
- Foliensatz
- Taschenrechner, Geodreieck, Zeichenmaterial

Nicht zugelassene Hilfsmittel sind:

- Alte Klausuren
- Übungen der Vorlesung
- Handy, Laptop, Fachbücher, programmierbarer Taschenrechner, sonstige **Fachunterlagen**
- Bleistift sowie rote Stifte!

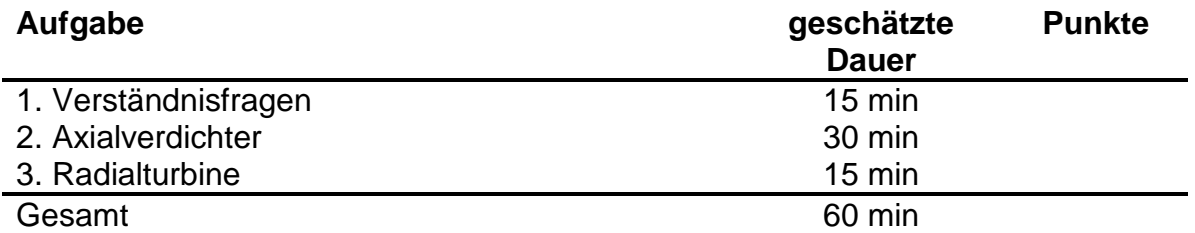

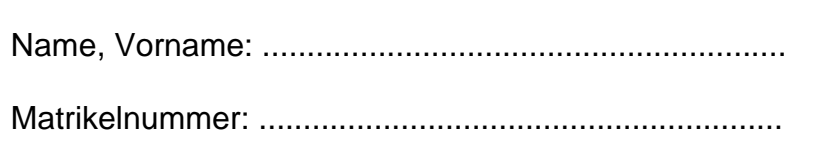

**Wir wünschen Ihnen viel Erfolg! Prof. J. Seume R. Adamczuk / C. Natkaniec** 

## **1. Verständnisfragen**

- a) Nennen Sie die aerodynamisch bedingten Betriebsgrenzen im *in π* Kennfeld eines Verdichters
- b) Skizzieren Sie eine saugseitige Inzidenz mit Hilfe eines Geschwindigkeitsvektors an einem Turbinenprofil.
- c) Skizzieren Sie einen verlustbehafteten und einen insentropen Kompressionsund Expansions-Prozess in ein h-s-Diagramm und leiten Sie anhand der Enthalpieänderungen die Beziehungen für den isentropen Wirkungsgrad η<sub>s</sub> der Kompression bzw. der Expansion ab.
- d) Was ist der Unterschied zwischen dem Eulerradius und dem Radius im Mittenschnitt?
- e) Ordnen Sie die Geschwindigkeitsdreiecke den entsprechenden Schnitten der Turbinenschaufel zu

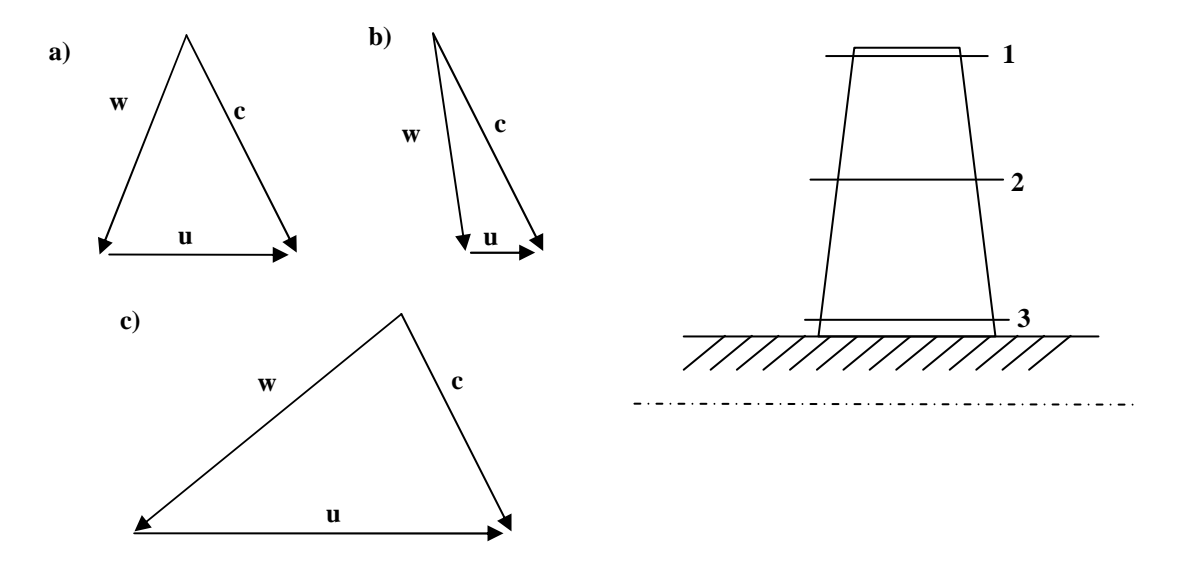

- f) Aus welchem Grund sind die Laufschaufelblätter von axialen Turbomaschinen häufig verjüngt?
- g) Skizzieren Sie den qualitativen Verlauf der Größen h, h<sub>t</sub>, p<sub>t</sub>, p, c und w in axialer Richtung einer Turbinenstufe.

# **2. Axialverdichter**

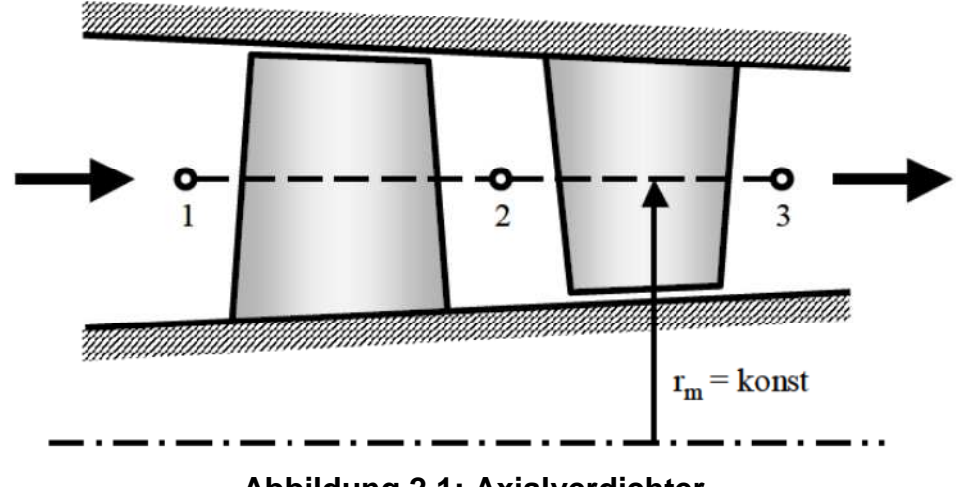

**Abbildung 2.1: Axialverdichter** 

Die Abbildung 2.1 zeigt schematisch einen einstufigen Axialverdichter mit konstantem Radius im Mittenschnitt, drallfreier Zu- und Abströmung sowie den Betriebsdaten aus der nachfolgenden Tabelle.

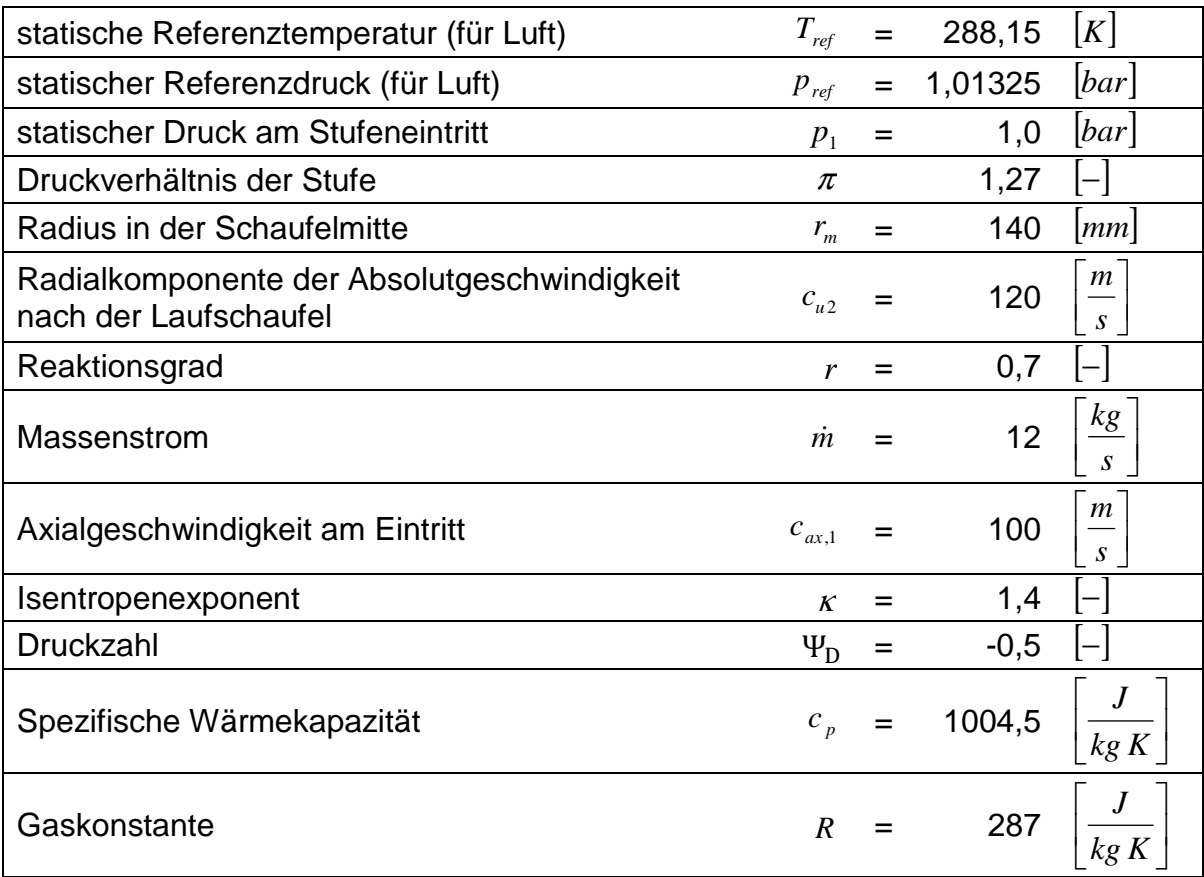

- Medium: Luft, angenommen als ideales Gas mit  $c_p =$  *konst*.
- Alle Berechnungen werden im Mittenschnitt durchgeführt.
- Für die Umrechnung zwischen reduzierten und realen Größen sind die Zustandsgrößen am Eintritt einzusetzen.
- Die axiale Geschwindigkeit sei in diesem Falle aufgrund der Thermodynamischen- sowie Querschnittsänderung konstant -  $c_{ax,1} = c_{ax,2} = c_{ax,3}$
- Für den Reaktionsgrad soll die folgende Definition verwendet werden:

$$
r_k = \frac{statische Enthalpieänderung im Laufrad}{statische Enthalpieänderung in der Stufe}
$$

• Die Verdichtung erfolgt adiabat.

### **Aufgaben:**

- a) Berechnen Sie die Leistung des Verdichters. (Hinweis: Skizzieren sie zunächst zum besseren Verständnis dieses Aufgabenteils die Geschwindigkeitsdreiecke. Verwenden Sie zur Herleitung den oben genannten Reaktionsgrad!)
- b) Berechnen Sie die Geschwindigkeiten  $c_1$ ,  $c_2$ ,  $w_1$  und  $w_2$ . Zeichnen Sie die Geschwindigkeitsdreiecke im Mittenschnitt in den Ebenen 1 und 2 mit einer Genauigkeit von  $\pm 10\%$ .
- c) Erfüllt die Laufschaufel das De-Haller-Kriterium?
- d) Berechnen Sie im Mittenschnitt die Durchflusszahl  $\phi$  und die Leistungszahl Ψ sowie die Drehzahl *n* und den isentropen Wirkungsgrad  $η_{_{s,v}}$ .
- e) Bestimmen Sie die statische Temperatur  $T_1$  am Eintritt sowie  $\dot{m}_{red}$  und  $n_{red}$ . Skizzieren Sie schematisch ein Verdichterkennfeld mit den zugehörigen Kennfeldgrößen und tragen Sie den Betriebspunkt ein. Kennzeichnen Sie die aerodynamisch bedingten Betriebsgrenzen.

## **3. Radialturbine**

Die Abbildung 3.1 zeigt das Laufrad einer einstufigen Radialturbine eines Abgasturboladers.

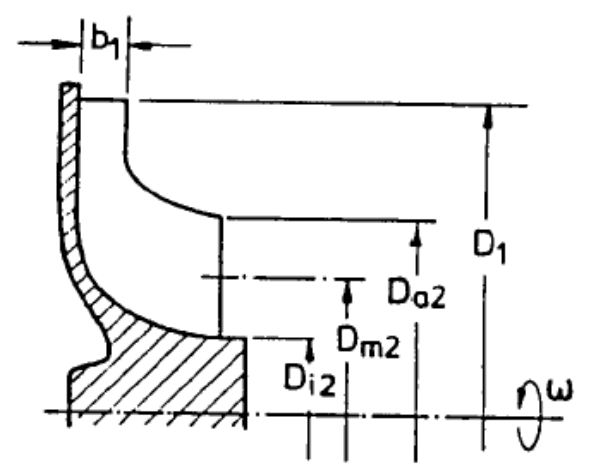

**Abbildung 3.1: Laufrad einer Radialturbine** 

Mit Hilfe des in Abbildung 3.2 gegebenen Cordier-Diagramms ist die Berechnung des maximalen Laufraddurchmessers D<sub>1</sub> durchzuführen. Der Laufraddurchmessers ist aus folgender Standardreihe zu wählen  $(D_1 = 50 / 70 / 90 / 110 / 130$  mm).

Die folgende Abmessungen und Strömungszustände sind gegeben:

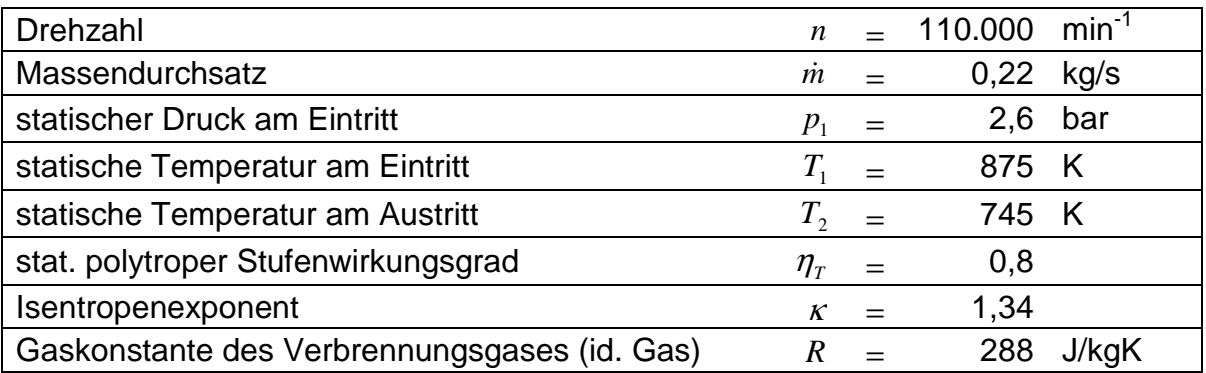

### **Annahmen:**

- 1. Das Verbrennungsgas kann als ideales Gas angenommen werden.
- 2. Die Zustandsänderung in der Turbine kann als adiabat und polytrop betrachtet werden.

#### **Aufgaben:**

- a) Bestimmen Sie die spezifische Stufenarbeit y und den Volumenstrom V am Laufradeintritt.
- b) Berechnen Sie für die Drehzahl  $n = 110.000 \text{ min}^{-1}$  die spezifische Drehzahl  $\sigma_{\text{M}}$ .
- c) Ermitteln Sie im Cordier-Diagramm den spezifischen Durchmesser  $\delta_{\text{M}}$ . Wählen Sie einen geeigneten Laufraddurchmesser  $D_1$  aus der gegebenen Standardreihe.

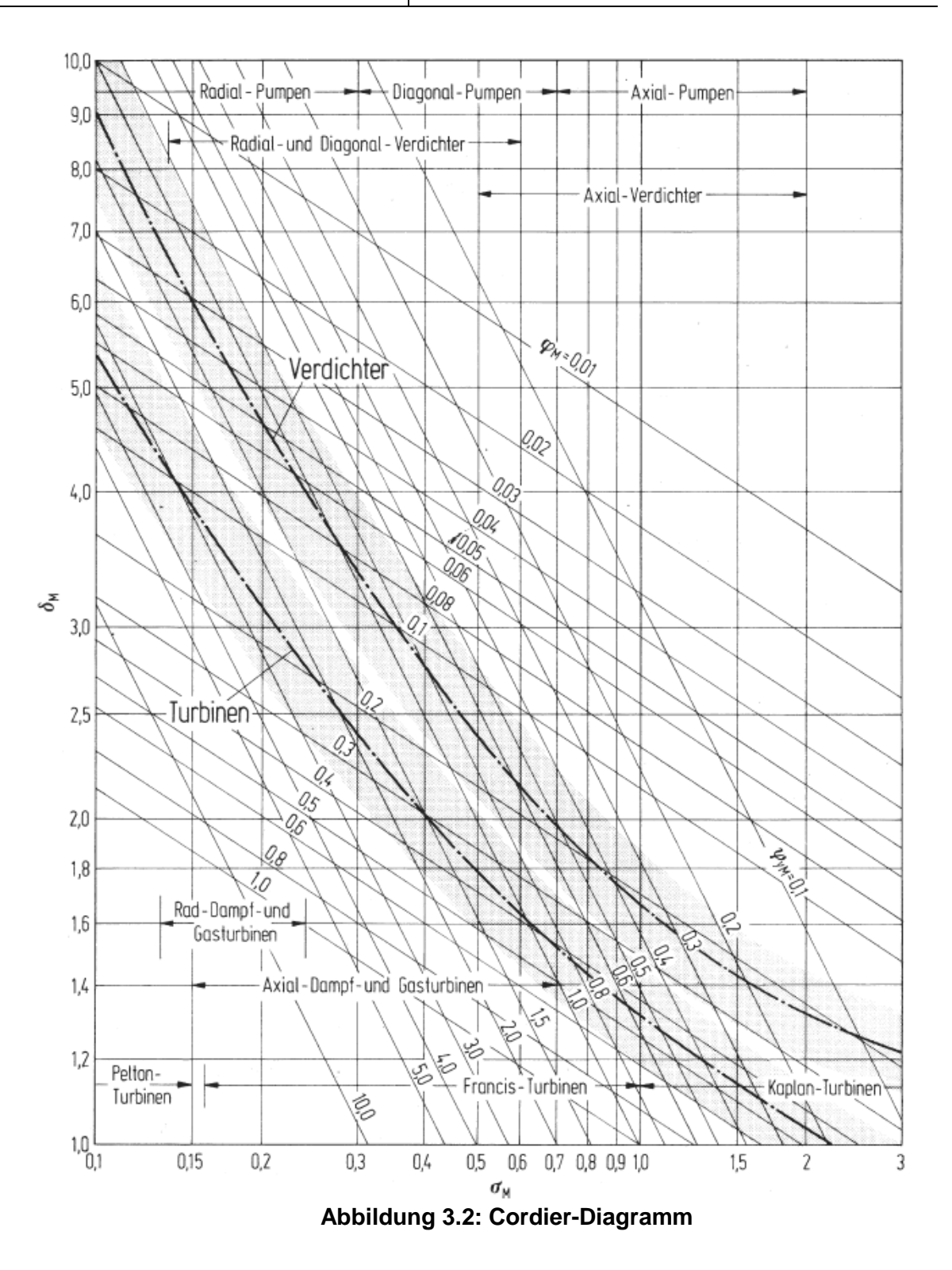